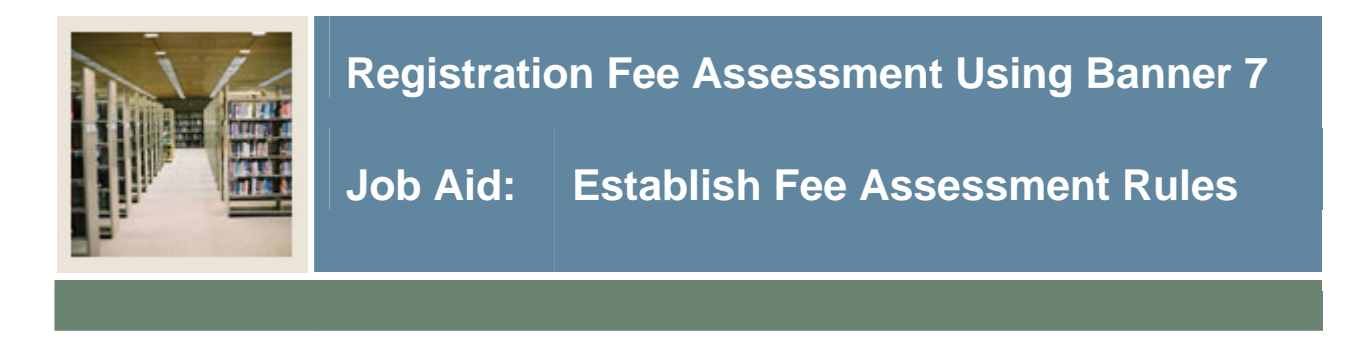

#### **Registration Fee Assessment Rules Form (SFARGFE)**

The Registration Fee Assessment Rules Form (SFARGFE) provides the rules used in the fee assessment algorithm. This gives you the ability to apply rules by term, residency, college, major, etc.

The data on this form is necessary to process registration tuition and fee assessment, by student (based on the characteristics on their student record), course campus, course level, or course attribute.

### **Banner form**

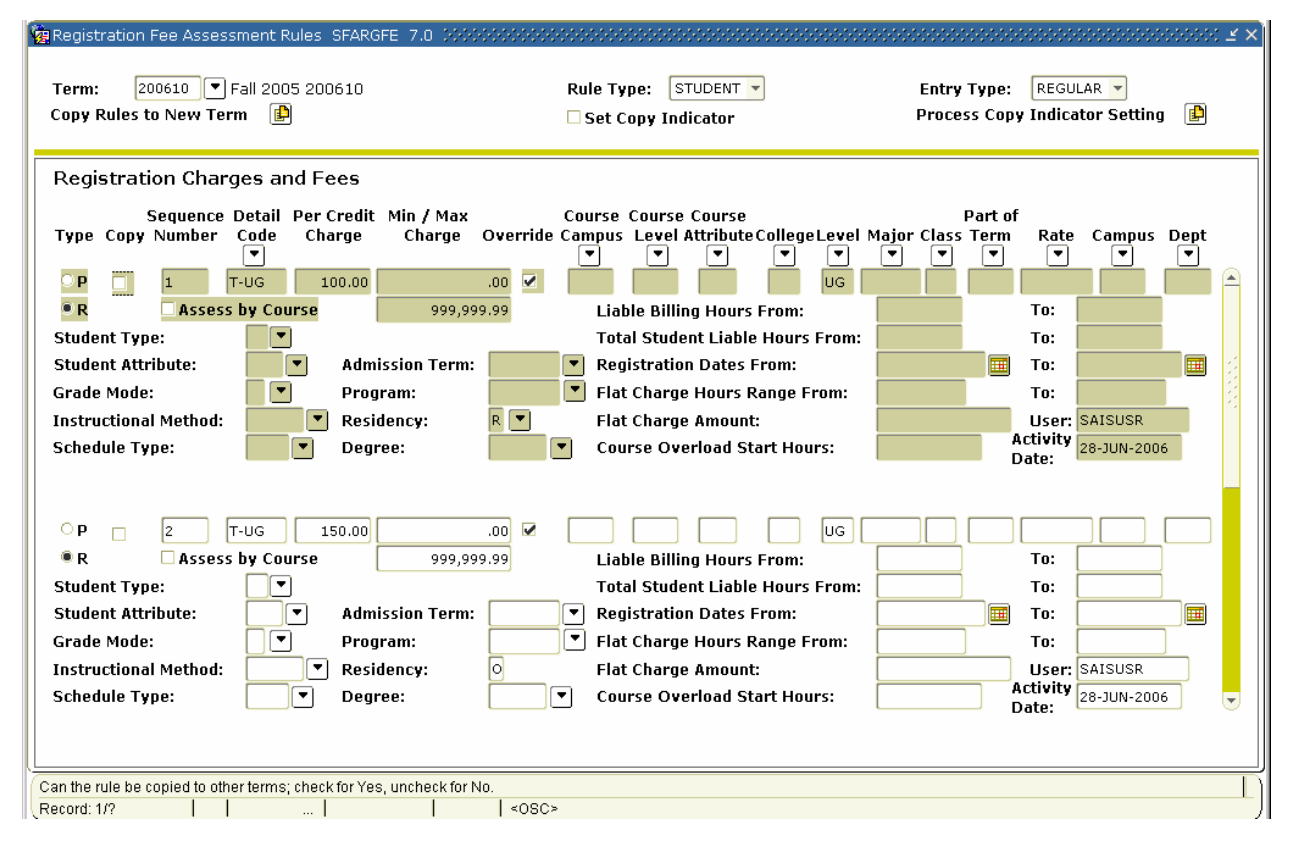

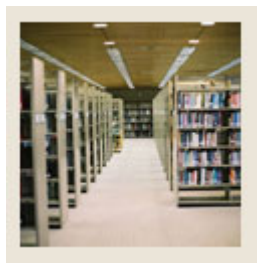

I

# **Registration Fee Assessment Using Banner 7**

## **Job Aid: Establish Fee Assessment Rules (Continued)**

### **Procedure**

Follow these steps to establish rules that will determine how fees are assessed for this term.

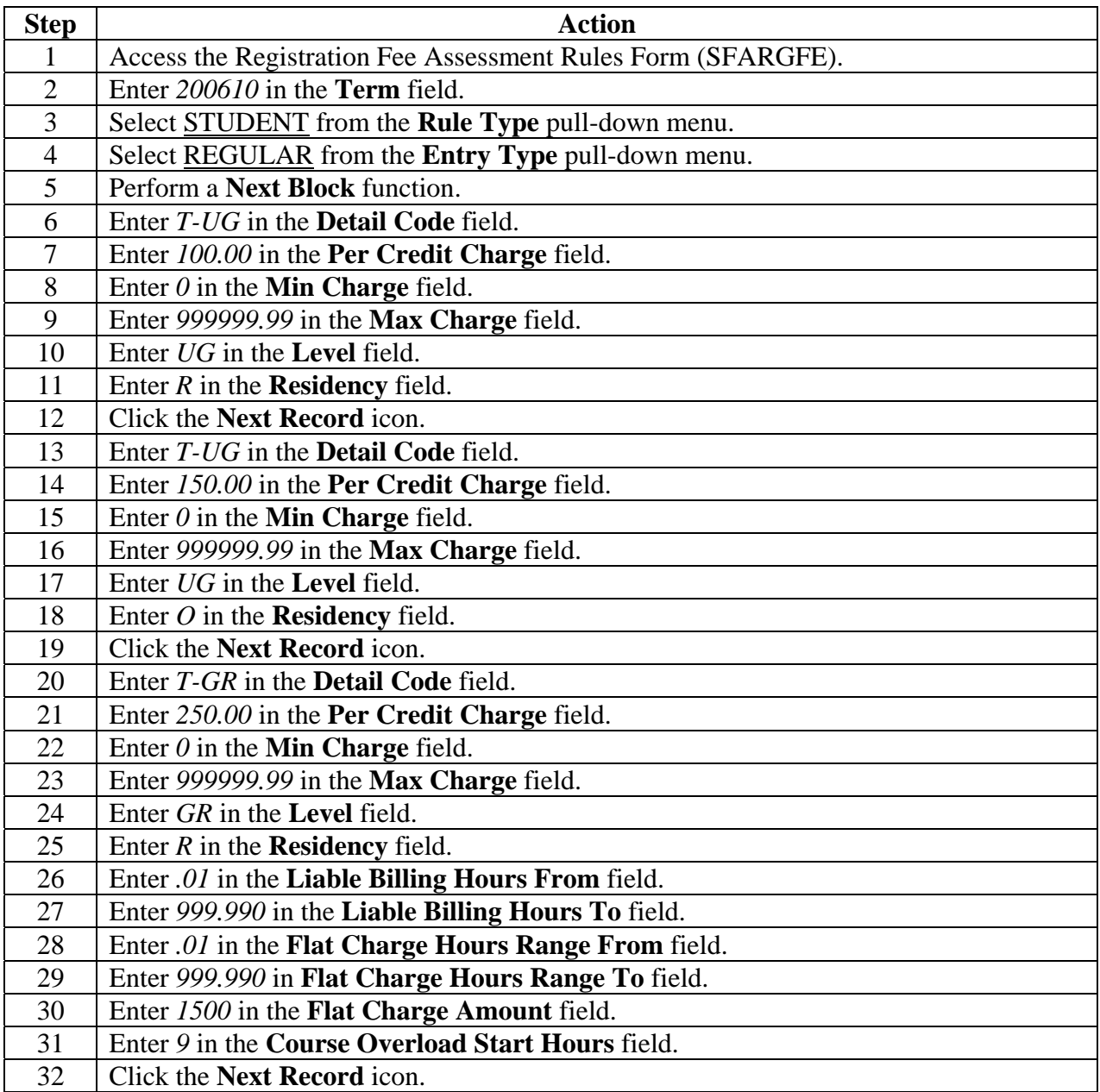

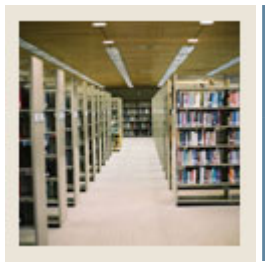

# **Registration Fee Assessment Using Banner 7**

**Job Aid: Establish Fee Assessment Rules (Continued)** 

## **Procedure, continued**

I

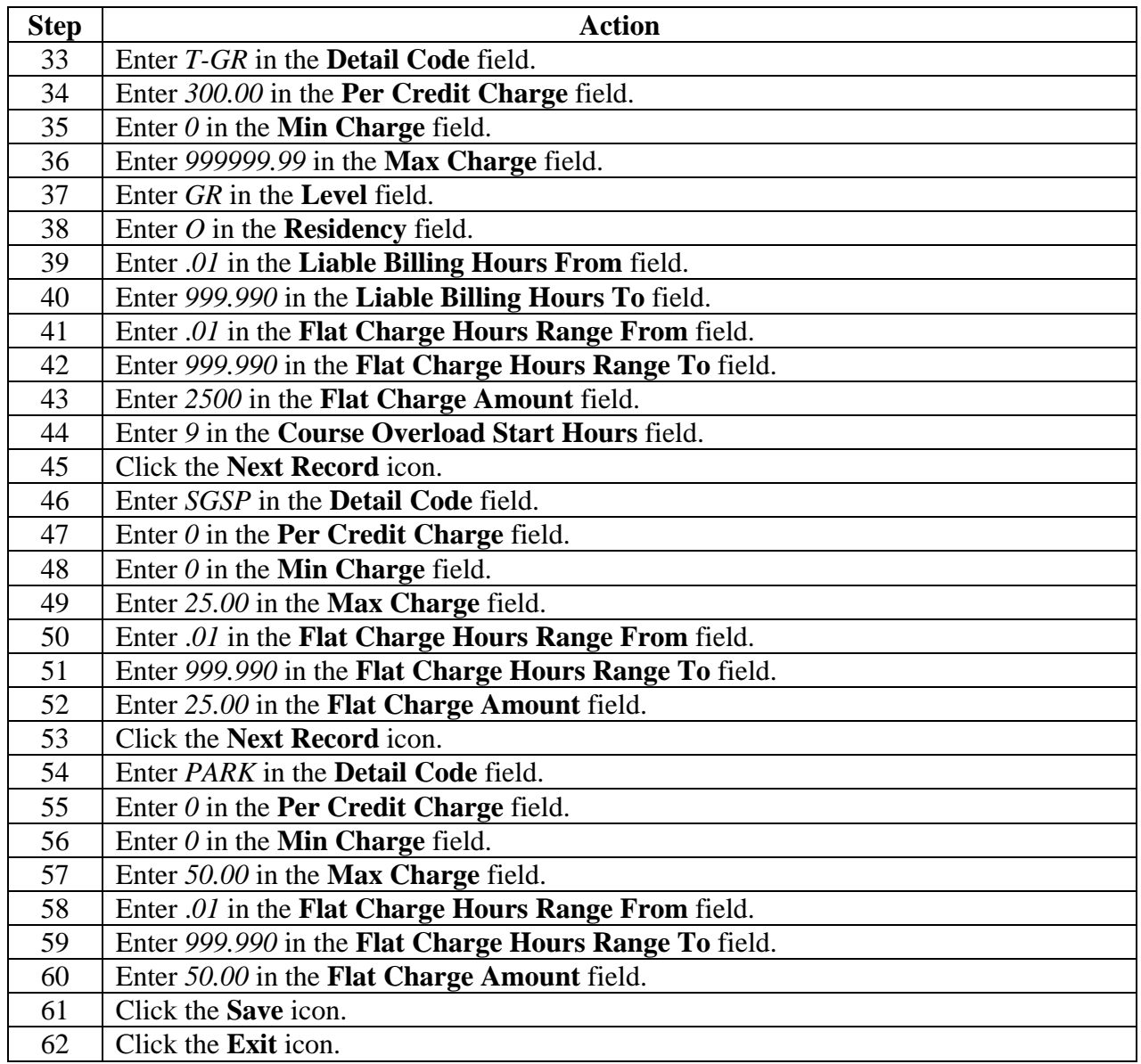